# **Panasonic**

Network Microphone with 360-degree Network Camera

WV-SMR10N3

WV-SMR10

Network Microphone

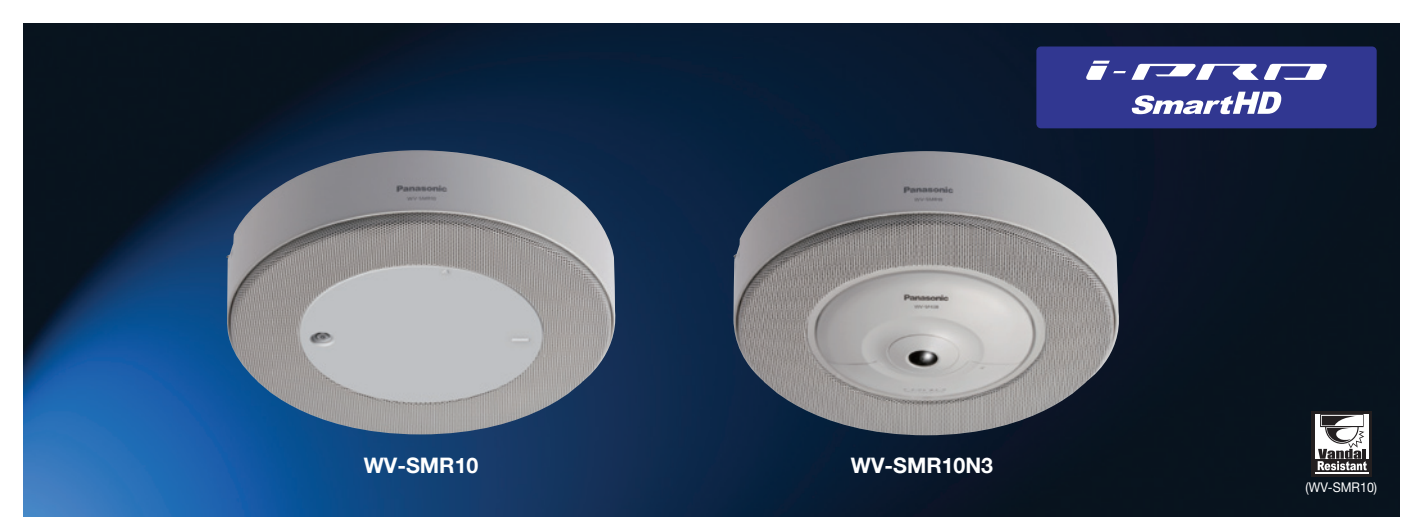

## Pick up clear sound of specified area in noisy or acoustically live environments

#### Key Features

- 360-degree audio monitoring With multiple microphones, 360-degree audio monitoring from a specified direction is possible.
- Specifying a desired direction on a camera image While viewing a Panasonic 360-degree Network Camera image, audio from the desired location can be freely specified by clicking on that location.

 \* Specifying the direction is available when the image capture mode is Fisheye or Wall Panorama. When the image capture mode is Quad PTZ

• Synchronizing with the Network Disk Recorder

 After recording audio to a Panasonic Network Disk Recorder\*, the sound collecting direction can be specified while playing back the recorded image of the 360-degree Network Camera. \* Models WJ-NV300 is supported. (as of August 2014)

• Can be installed with a 360-degree Network Camera as one unit The microphone can be neatly installed in one place by integrating it with a 360-degree Network Camera.

• Vandal resistant mechanism for high reliability

#### Standard Accessories

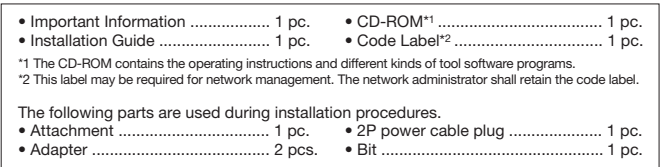

#### Optional Accessories

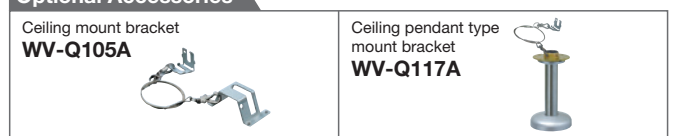

#### System Example

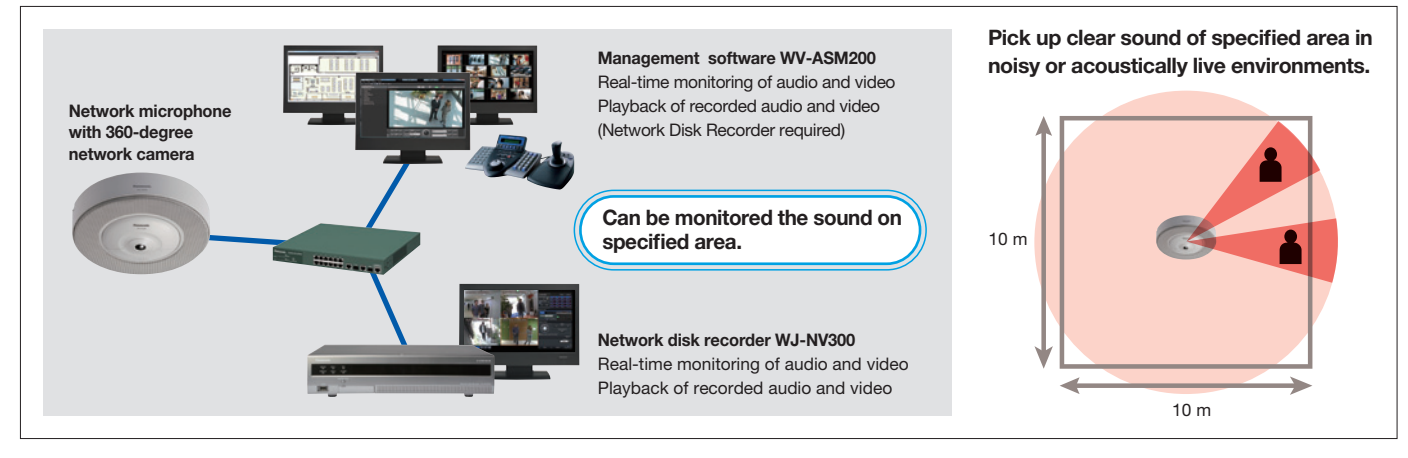

### **Specifications**

#### WV-SMR10

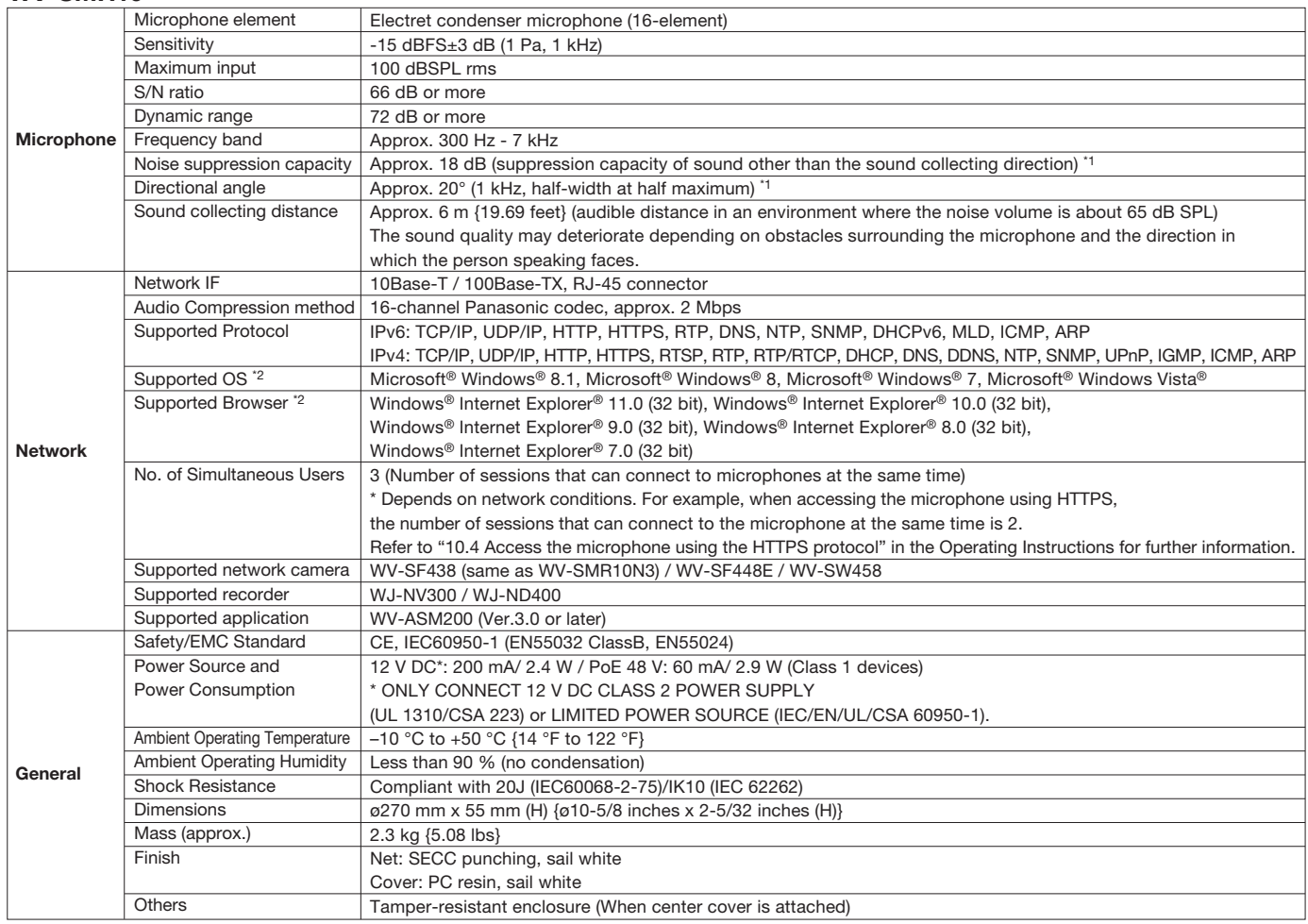

\*1 Depends on the conditions of the installation environment.

\*2 For further information about PC system requirements and precautions for when using Microsoft® Windows® 8.1, Microsoft® Windows® 8, Microsoft® Windows® 7,

Microsoft® Windows Vista®, or Windows® Internet Explorer®, click "Manual" - "Open" from the supplied CD-ROM and refer to "Notes on Windows® / Internet Explorer® versions".

Trademarks and registered trademarks

DISTRIBUTED BY:

– Microsoft, and Windows are registered trademarks of Microsoft Corporation in the U.S. and other countries.

– "i-PRO SmartHD" logo is trademarks or registered trademarks of Panasonic Corporation.

Important

– Safety Precaution: Carefully read the Important Information, Installation Guide and operating instructions before using this product.<br>– Panasonic cannot be responsible for the performance of the network and/or other manu

• All TV pictures are simulated. • Masses and dimensions are approximate. • Specifications are subject to change without notice.

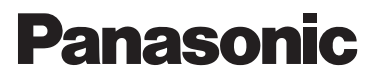

http://security.panasonic.com **http://www.facebook.com/PanasonicNetworkCamera** (2A-126AA)